## CS 61A Structure and Interpretation of Computer Programs Summer 2017 REDEMPTION QUIZ 1

## INSTRUCTIONS

- You have 10 minutes to complete this quiz.
- The exam is closed book, closed notes, closed computer, closed calculator.
- This redemption quiz is not worth any points; turn it in at lecture if you would like feedback.
- Mark your answers on the exam itself. We will not grade answers written on scratch paper.
- For multiple choice questions,
	- $\Box$  means mark all options that apply
	- $\bigcirc$  means mark a single choice

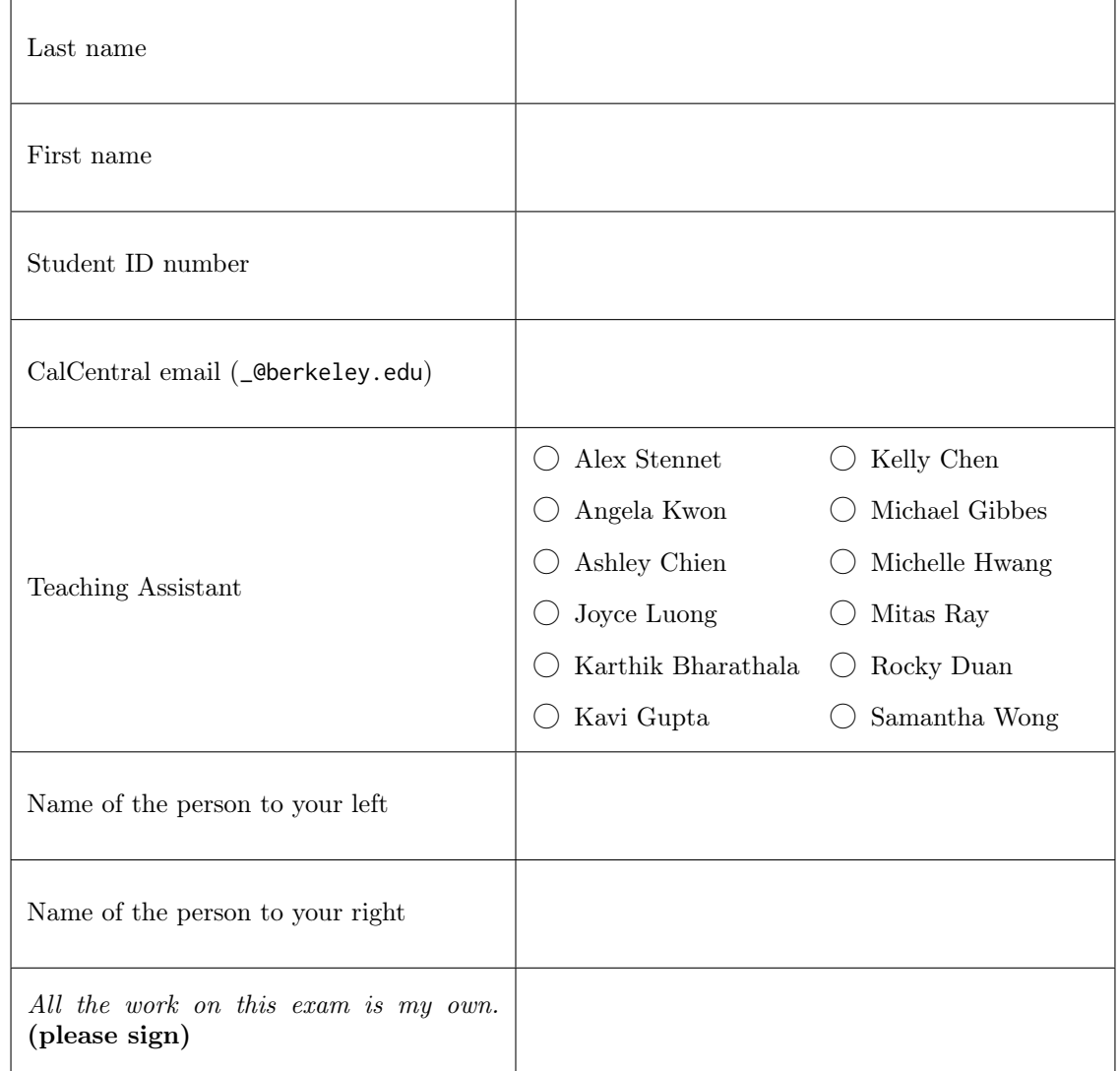

1. (5 points) Temmie Flakes (It's just torn up pieces of construction paper.)

Implement enumerate\_ways, which takes a tree t and an integer total and returns a list of the ways any sequence of consecutive nodes can sum to total. Below are the four ways included in enumerate\_ways(t1, 7).

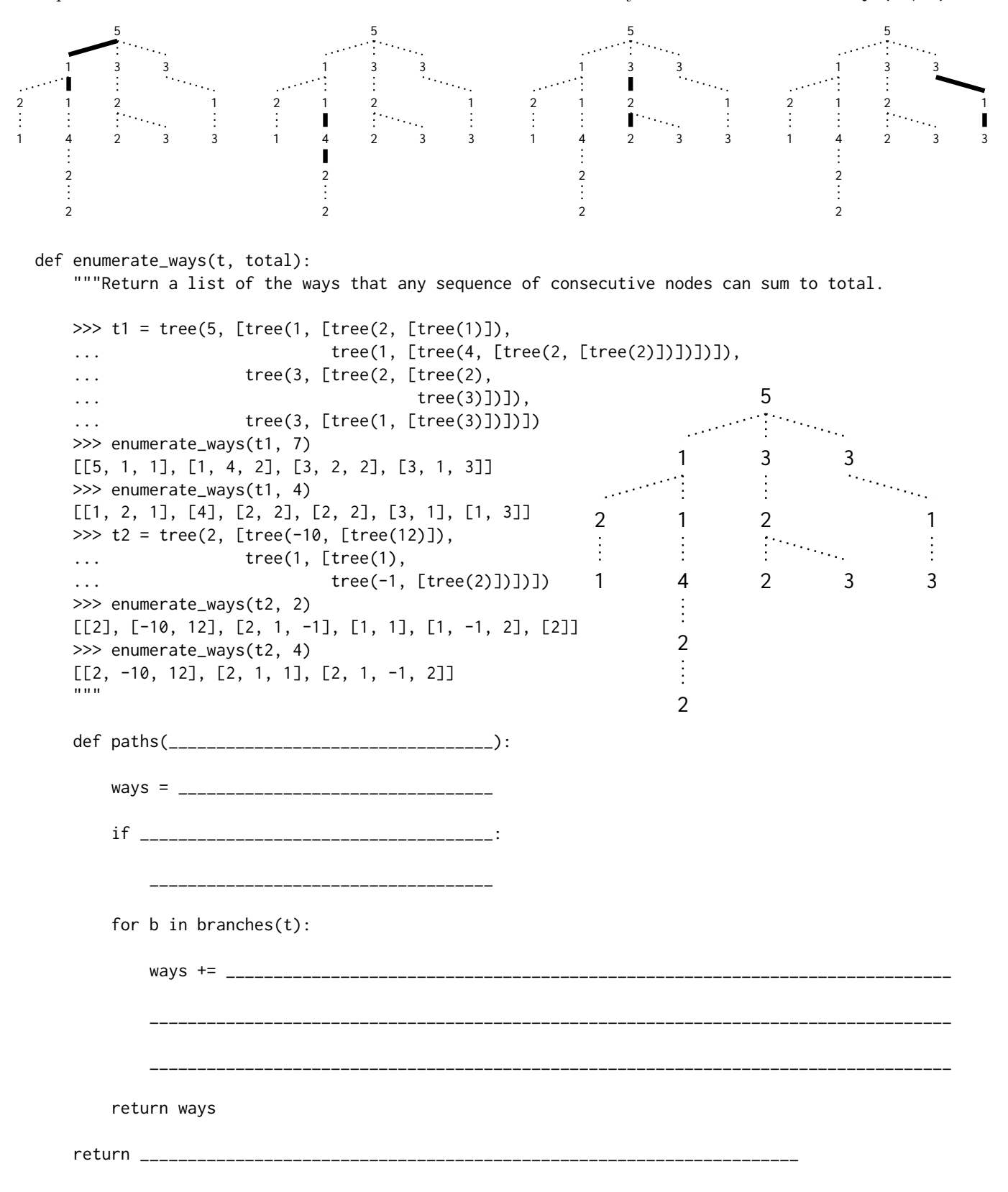